# **Creative Sound Blaster Manual**

Right here, we have countless books Creative Sound Blaster Manual and collections to check out. We additionally present variant types and in addition to type of the books to browse. The suitable book, fiction, history, novel, scientific research, as capably as various further sorts of books are readily friendly

As this Creative Sound Blaster Manual, it ends going on living thing one of the favored books Creative Sound Blaster Manual collections that we have. This is why you remain in the best website to look the amazing book to have.

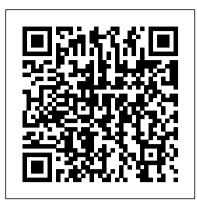

## Popular Mechanics Routledge

InfoWorld is targeted to Senior IT professionals. Content is segmented into Channels and Topic Centers. InfoWorld also celebrates people, companies, and projects.

#### InfoWorld Springer Science & Business Media

PCMag.com is a leading authority on technology, delivering Labs-based, independent reviews of the latest products and services. Our expert industry analysis and practical solutions help you make better buying decisions and get more from technology.

Sound Blaster 16 Alfred Music

PCMag.com is a leading authority on technology, delivering Labs-based, independent reviews of the latest products and services. Our expert industry analysis and practical solutions help you make better buying decisions and get more from technology.

#### Alfred's Teach Yourself Computer Audio Abacus Software

Information design is an emerging area in technical communication, garnering increased attention in recent times as more information is presented through both old and new media. In this volume, editors Michael J. Albers and Beth Mazur bring together scholars and practitioners to explore the issues facing those in this exciting new field. Treating information as it applies to technical communication, with a special emphasis on computer-centric industries, this volume delves into the role of information design in assisting with concepts, such as usability, documenting procedures, and designing for users. Influential members in the technical communication field examine such issues as the application of information design in structuring technical material; innovative ways of integrating information design within development methodologies and social aspects of the workplace; and theoretical approaches that include a practical application of information design, emphasizing the intersection of information design theories and workplace reality. This collection approaches information design from the language-based technical communication side, emphasizing the role of content as it relates to complexity in information design. As such, it treats as paramount the rhetorical and contextual strategies required for the effective design and transmission of information. Content and Complexity: Information Design in Technical Communication explores both theoretical perspectives, as well as the practicalities of information design in areas relevant to technical communicators. This integration of theoretical and applied components make it a practical resource for students, educators, academic researchers, and practitioners in the technical communication and information design fields. Sound Blaster 16 SCSI-2 Que

Maximum PC is the magazine that every computer fanatic, PC gamer or content creator must read. Each and every issue is packed with punishing product reviews, insightful and innovative how-to stories and the illuminating technical articles that enthusiasts crave.

## Upgrading and Maintaining Your PC Abacus Software

InfoWorld is targeted to Senior IT professionals. Content is segmented into Channels and Topic Centers. InfoWorld also celebrates people, companies, and projects.

## Maximum PC McGraw-Hill Companies

The lab manual, targeted toward college students and exam takers, reinforces lessons learned in each chapter with practical, hands-on tasks. Each exercise provides students with: recommended reading in the book; objectives to be accomplished in the lab; lists of hardware and software needed to perform the task; step-by-step procedures; and a student lab report for observations and information.

# Fix Your Own PC Pearson IT Certification

Learn all you need to know about computer audio and open up a brand new world of musical knowledge with this exciting method from Alfred. Unleash the hidden audio power of your home computer by learning what's going on behind the scenes and how to tap into it. Get a general knowledge of digital audio formats, sound cards and multimedia programs, then discover how to make the most of it with information about the audio capabilities specific to Windows 95, 98, 2000, ME & XP, and Mac OS 8, 9, X, and Jaguar. No matter what platform you're on or how basic your computer skills, you'll be able to use your computer as a desktop studio and get down to creating in the world of digital audio. Be your own teacher, and let Alfred be your resource every step of the way. Click the Sample Page link below to download the free supplemental chapter "Speech and Telephony!"

# PCs All-in-One Desk Reference For Dummies NBL Editora

Your one-stop guide to a long and happy relationship with your PC Mark Chambers doesn't believe computers are supposed to be complicated, and this book proves it. Here you'll find the straightforward scoop on using and enjoying your PC, whether it's your first one or your fifth. From using Microsoft Works and getting online to digital multimedia, problem-solving, and network security, it's all at your fingertips! Discover how to Use the different ports on your PC Troubleshoot Windows XP Listen to Internet radio Use Microsoft Works and Office 2003 Make movies and DVDs Set up and secure a network

### Sound Blaster AudioPC1 64 Sybex

Popular Mechanics inspires, instructs and influences readers to help them master the modern world. Whether it 's practical DIY home-improvement tips, gadgets and digital technology, information on the newest cars or the latest breakthroughs in science -- PM is the ultimate guide to our high-tech lifestyle. PC Mag Prentice Hall

Maximum PC is the magazine that every computer fanatic, PC gamer or content creator must read. Each and every issue is packed with punishing product reviews, insightful and innovative how-to stories and the illuminating technical articles that enthusiasts crave.

InfoWorld John Wiley & Sons

A new generation of speech-driven personal computer systems promises to transform the business use of Information Technology. This is not merely a matter of discarding the keyboard, but of rethinking business processes to take advantage of the increased productivity that speech-driven systems can bring. Malcolm McPherson is one of the pioneers of this fast-moving field, and has been personally involved in the development of systems that have met business needs across many industrial sectors.

#### Using Microsoft Windows 95 John Wiley & Sons

Maximum PC is the magazine that every computer fanatic, PC gamer or content creator must read. Each and every issue is packed with punishing product reviews, insightful and innovative how-to stories and the illuminating technical articles that enthusiasts crave.

### Sound Blaster

PCMag.com is a leading authority on technology, delivering Labs-based, independent reviews of the latest products and services. Our expert industry analysis and practical solutions help you make better buying decisions and get more from technology.

### PC Mag

This tutorial teaches how to use Sound Blaster and Sound Blaster Pro. Combining a friendly format with solid instructions, this guide will appeal to new computer users who are somewhat intimidated by audio technology and computer users looking for a light-hearted approach to learning about using sound on their PC.

#### Sound Blaster 16

If you 're a part of the business world, chances are that you need to use a laptop for mobile computing. Newly revised and updated to serve as a valuable guide for anyone who operates a laptop computer, Laptops for Dummies Quick Reference, 2nd Edition is an indispensable guide that 's perfect for when you' re on the road. You' Il learn how to select the perfect laptop to take with you on the road and you' Il find out how to install or activate WiFi, Bluetooth, wired Ethernet, satellite, and other communication media to keep you connected to the business world. Now you can make sure that you will choose the best software for mobile computing and manage all your files and accounts safely and securely. You' Il be prepared to fix or work around common hardware and software failures so that you can proceed with your tasks. You will: Become familiar with all your laptop's components Organize and manage files and accounts Deal with repairs, unusual or non-standard power sources, and alternate means of communication Properly equip your laptop carrying case with tools and resources Add software tools to synchronize and update files between a laptop, a PDA, and a desktop or office server In addition to the basics, learn keyboard shortcuts for Word, Excel, and Powerpoint, find troubleshooting advice, and cool things you can add to your laptop in Laptops for Dummies Quick Reference, 2nd Edition, a convenient and handy guide!

#### The Complete Idiot's Guide to Sound Blaster

InfoWorld is targeted to Senior IT professionals. Content is segmented into Channels and Topic Centers. InfoWorld also celebrates people, companies, and projects.

## <u>Microtimes</u>

Singapore's leading tech magazine gives its readers the power to decide with its informative articles and in-depth reviews.

## <u>InfoWorld</u>

With current information on the newest technology, this book starts by helping readers make informed purchasing decisions. Clear and easy-to-understand instructions with numerous photos guide you through today's most common upgrades and repairs. From the fastest processors and clock-doublers to the most modern multimedia components or simply replacing your battery, this book covers it all.

PC's 6 in 1

The companion Complete A+ Guide to IT Hardware and Software Lab Manual provides students hands-on practice with various computer parts, mobile devices, wired networking, wireless networking, operating systems, and security. The 155 labs are designed in a step-by-step manner that allows students to experiment with various technologies and answer questions along the way to consider the steps being taken. Some labs include challenge areas to further practice the new concepts. The labs ensure students gain the experience and confidence required to succeed in industry.